# AutoCAD [Updated]

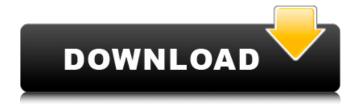

# **AutoCAD For Windows 2022 [New]**

Although Autodesk originally developed AutoCAD for use by architects and engineers, over time the capabilities and functions of the software have expanded to include drafting, visualization, 3D modeling, and other functionalities. Autodesk is one of the largest software providers in the field of CAD. Its other major CAD products include AutoCAD LT, AutoCAD Architect and AutoCAD Map 3D. AutoCAD has been continually updated and enhanced since it's original release, and is still one of the most widely used CAD programs today. Because of its wide variety of features, extensive documentation, and support community, AutoCAD is very popular among architects, engineers, graphic designers, interior designers, and hobbyists. Many of the features of AutoCAD are the result of customer requests. Since AutoCAD was first released, the software has gone through a number of major upgrades and revisions, resulting in many improvements and changes over the years. Because of the variety of types of users and purposes for which AutoCAD is used, there are many features that are unique to specific application areas. This guide will introduce AutoCAD's many features, from simple to advanced, and help you gain a better understanding of how it works. Learning AutoCAD? Read the following tips to get started. Using AutoCAD You can access AutoCAD through its web or mobile app, as well as from an interactive map display. AutoCAD can be accessed from any computer, tablet, or mobile device that can run a web browser, as well as from any computer with a built-in webcam. In addition to using the software with your own PC, you can access AutoCAD remotely by connecting to a shared drive, or you can use a AutoCAD Online Web viewer, which requires an Autodesk account. Sharing a Drive with AutoCAD Using AutoCAD from another computer can be a huge benefit, especially for contractors and design teams that have a team of users. A shared drive with AutoCAD allows you to access AutoCAD and your drawings from other computers. This also reduces the number of individual installations that you need to buy and set up. To create a shared drive in AutoCAD, navigate to the "File" tab in the main menu and select "Shared Drives." Select the

"Share a drive" option

## AutoCAD Crack (LifeTime) Activation Code [Latest] 2022

Hierarchy management Autodesk CAD (Version 2007 and higher) provides methods to create, delete, and find its own components. The supported types are shapes, drawing components, dimensional symbols, line styles, and area styles. Use of user-defined object classes and objects permits developers to create hierarchies of objects and materials. Parts and assemblies Autodesk CAD allows users to select individual objects and automatically create a corresponding part or assembly. Parts and assemblies can be created automatically from the attributes of CAD files, so they can be modified. Users may drag and drop objects onto a working area. They may also group objects together and make them correspond to each other by using a command in the right-click menu. Line and polyline Autodesk CAD supports linear and non-linear solids for 2D/2.5D drafting. It supports polyline and line layers and can perform simple line and polyline operations, such as filleting, clipping, merging, bisecting, converting to a spline, and deforming. It supports polygons, circles, ellipses, and rectangles as well as arcs, sectors, and helixes. Line types and objects can be edited by select, move, rotate, scale, lock, constrain, and colorize. Point, circle, ellipse, sector, ellipse, and polyline objects can also be created with the direct editing tools. Note: Autodesk CAD has been known to create multiple identical points (this is not a bug, it is how a polyline is created on the command line). To fix the issue, use the "Erase" button on the command line, or use the "Exclude from Creation" option on the editor screen. Text Text can be added by directly editing the text object in the editing screen or directly editing the source text file. When editing text, letters, numbers, and special characters can be used and edited. The text can be edited by selecting letters and rearranging them. All text objects are stored in an ASCII format. If a new type of text object is needed, it is best to type the text in this format. Text can be placed anywhere on the drawing surface. Text objects can be edited by selecting, move, scale, constrain, and rotate. Edges Autodesk CAD supports the creation of edges. Ed af5dca3d97

#### **AutoCAD Free**

[Step 1] Place and rotate the planes and the planes follow you. [Step 2] Position the shape and place it. [Step 3] Click on [Add] Set the value and finish. A: The full steps for you to use the keyboard for various objects are listed here: Autodesk - How to assign a keyboard shortcut to specific objects Although Autocad comes with a small set of keyboard shortcuts, these do not always work the same way as what you're accustomed to. For example, the Shift + F key will not activate the Fast Forward tool and yet it will activate the Fast Forward tool. It will not be used for standard input operations either, so not even the right keys will activate commands. So, you will need to create a macro using the Autocad keyboard and keyboard templates which you can make for all objects in Autocad. Then, you just need to assign a key to that macro. See the following articles for more information on Autocad and keyboard shortcuts: Working With Autocad 2017 Using Keyboard Shortcuts in Autocad Interference of a model protein with glycerol transport in human erythrocytes. The volume regulatory K+ (Kv) channel has been suggested to be involved in the regulation of glycerol transport in human erythrocytes (Hruz, P., Anderson, R.L., Eisenberg, E., and Zaltzman, M.J. (1984) Am. J. Physiol. 246, G251-G256). This suggestion is based on the finding that glycerol transport is greatly reduced in the presence of ouabain (Hruz, P., Anderson, R.L., Eisenberg, E., and Zaltzman, M.J. (1984) Am. J. Physiol. 246, G251-G256). The involvement of the Kv channel in glycerol transport was explored further in the present study. A model protein, (succinyl)alanyl-glycylglycine dipeptide, was prepared by the cyclization of (succinyl)alanylglycine and by the coupling of the carboxyl terminus of (succinyl)alanylglycine to the amino terminus of Gly-Gly. The dipeptide caused a 77 +/- 7% inhibition of glycerol

## What's New In?

Sketch-based Model: Conveniently manage your model design directly in Sketch mode. Sketch-based modeling makes it easy to rework designs and to create new designs quickly without drawing more geometry. Sketch-based modeling includes a built-in Mesh Import and Edit functionality. Streamlined PDF Export: Print and export your drawings directly from Sketch mode. In Sketch mode, you can create an optimized PDF file with multiple resolutions and export it at once for sharing. Table Edit Mode: Edit Tables and insert Data in Model Data Definition. Edit Mode in Model Data Definition allows you to change the structure of the Table and the structure of the Data in your Table. Tools for You: The 2020 release introduced a new library of hundreds of new libraries, drawings, and commands to help streamline your work. Make your drawings easier to use with AutoCAD 2023 tools. Get options to control the placement of your drawings and organize your drawings into folders. Automatically place your drawings, saving you time. Use shape tools to create vector lines and to convert your drawings to editable PDFs. You can quickly organize and label your drawings using the new Organize Drawings dialog box. You can also search for a label or layer name, tag your drawings or symbols, and sort your drawings by name. Use new methods to create, edit, and share your drawings quickly and easily. Add, delete, and modify drawings easily in different locations in your drawing. Use the new Move tool to move drawings between folders. Create an easyto-use Surface Editor for analyzing and editing surfaces. Use the new Layout tool to add, delete, or move layers in your drawing. Add, delete, or move drawing shortcuts to your toolbars and keyboard shortcuts. To help you get started with AutoCAD, you can use the new Quick Tour. Follow the Quick Tour in your new user manual, which is written in the same style as the AutoCAD 2023 manual. New Settings: Organize Drawings: Click the Organize Drawings button, located in the View tab, to open the Organize Drawings dialog box. The Organize Drawings dialog box has two tabs: Organize Drawings and Lists. You can use Organize Drawings to create and manage folders and manage drawings within the folder. You can use Lists to manage and organize lists of drawings.

# **System Requirements:**

System Requirements: 2.0 GHz Intel Core 2 Duo (or AMD Athlon 64 X2 5600+) 2 GB RAM 15 GB available hard drive space 1024 x 768 display Network Adapter (broadband internet connection) The free Steam version of Black Mesa requires an internet connection to play and access download and install updates. Having a Mac, Linux, or Windows computer is not necessary for you to play the game on your console. The game will work fine on Mac, Linux, and Windows, but if you have a

## Related links:

https://efekt-metal.pl/witaj-swiecie/

https://golden-hands.co/wp-

content/uploads/2022/08/AutoCAD Crack With License Code X64 Latest.pdf

https://etex.in/autocad-2023-24-2-crack-download/

http://kolatia.com/?p=29424

https://thersdaynight.com/wp-content/uploads/2022/08/AutoCAD-53.pdf

https://www.tiempodejujuy.com.ar/advert/autocad-crack-28/

https://wanoengineeringsystems.com/wp-

content/uploads/2022/08/AutoCAD Crack Activation Code For Windows March2022.pdf

https://www.camptalk.org/autocad-crack-activator-free-updated-2022/

https://www.techclipse.com/autocad-crack-torrent-activation-code/

http://leasevoordeel.be/wp-

content/uploads/2022/08/AutoCAD Crack License Keygen For PC Updated2022.pdf

https://wakelet.com/wake/K\_OtbPPGA5uMs2SiXU7tB

https://www.travelrr.com/autocad-crack-free-mac-win-4/

https://massage4zambia.com/wp-content/uploads/2022/08/raglytt.pdf

https://www.la-pam.nl/autocad-23-1-crack-activation-key-download-x64/

https://tucorsetera.com/wp-content/uploads/2022/08/AutoCAD-75.pdf